## **Zasady przedmiotowego oceniania z informatyki w ZSOMS Wymagania programowe na poszczególne oceny w klasie 1**

## **Formy aktywności podlegające ocenie:**

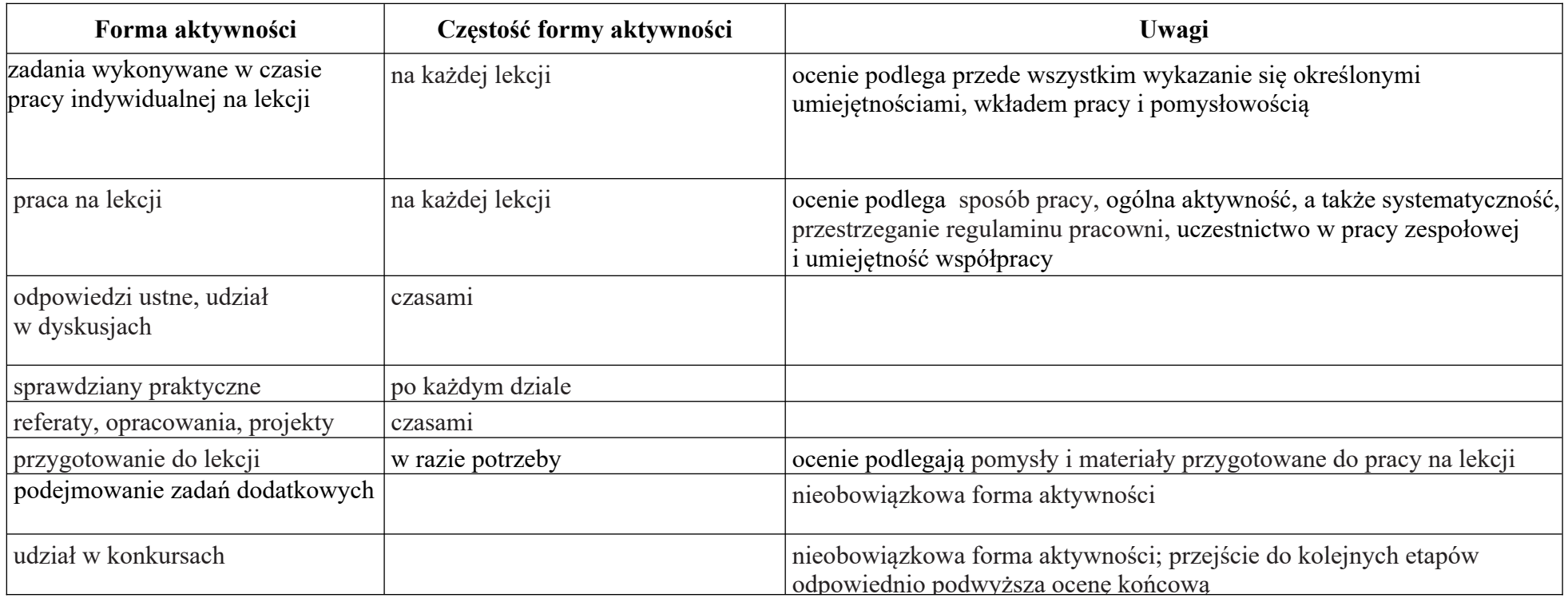

## **Wymagania ogólne na poszczególne oceny:**

**Ocena celująca (6)** – uczeń w wysokim stopniu opanował wiedzę i umiejętności opisane w podstawie programowej, samodzielnie i bezbłędnie wykonuje ćwiczenia z podręcznika; na lekcjach jest aktywny.

**Ocena bardzo dobra (5)** – uczeń samodzielnie i bezbłędnie wykonuje ćwiczenia z podręcznika; na lekcjach jest aktywny; posiada wiadomości i umiejętności opisane w planie wynikowym.

**Ocena dobra (4)** – uczeń samodzielnie wykonuje wszystkie ćwiczenia z podręcznika; na lekcjach jest aktywny; posiada wiadomości i umiejętności opisane w planie wynikowym.

**Ocena dostateczna (3)** – uczeń samodzielnie wykonuje łatwiejsze ćwiczenia z podręcznika, czasami z pomocą nauczyciela; stara się pracować systematycznie, robi postępy; posiada wiadomości i umiejętności opisane w planie wynikowym.

**Ocena dopuszczająca (2)** – uczeń wykonuje łatwe ćwiczenia z pomocą nauczyciela, posiada wiadomości i umiejętności opisane w planie wynikowym; ma problemy z systematycznością niemniej jednak nie przekreśla to możliwości postępów w ciągu dalszej nauki.

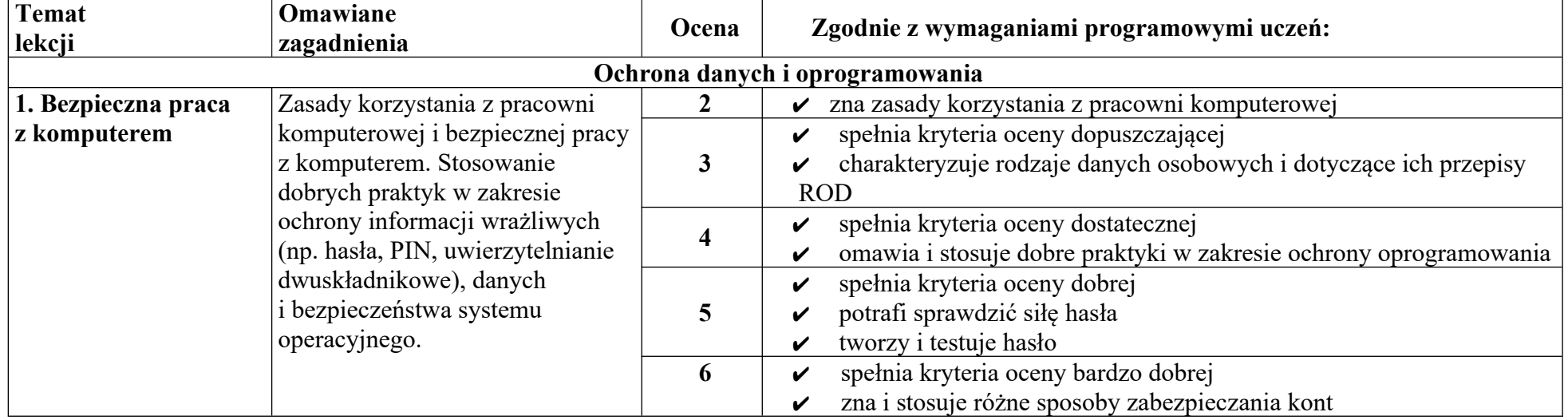

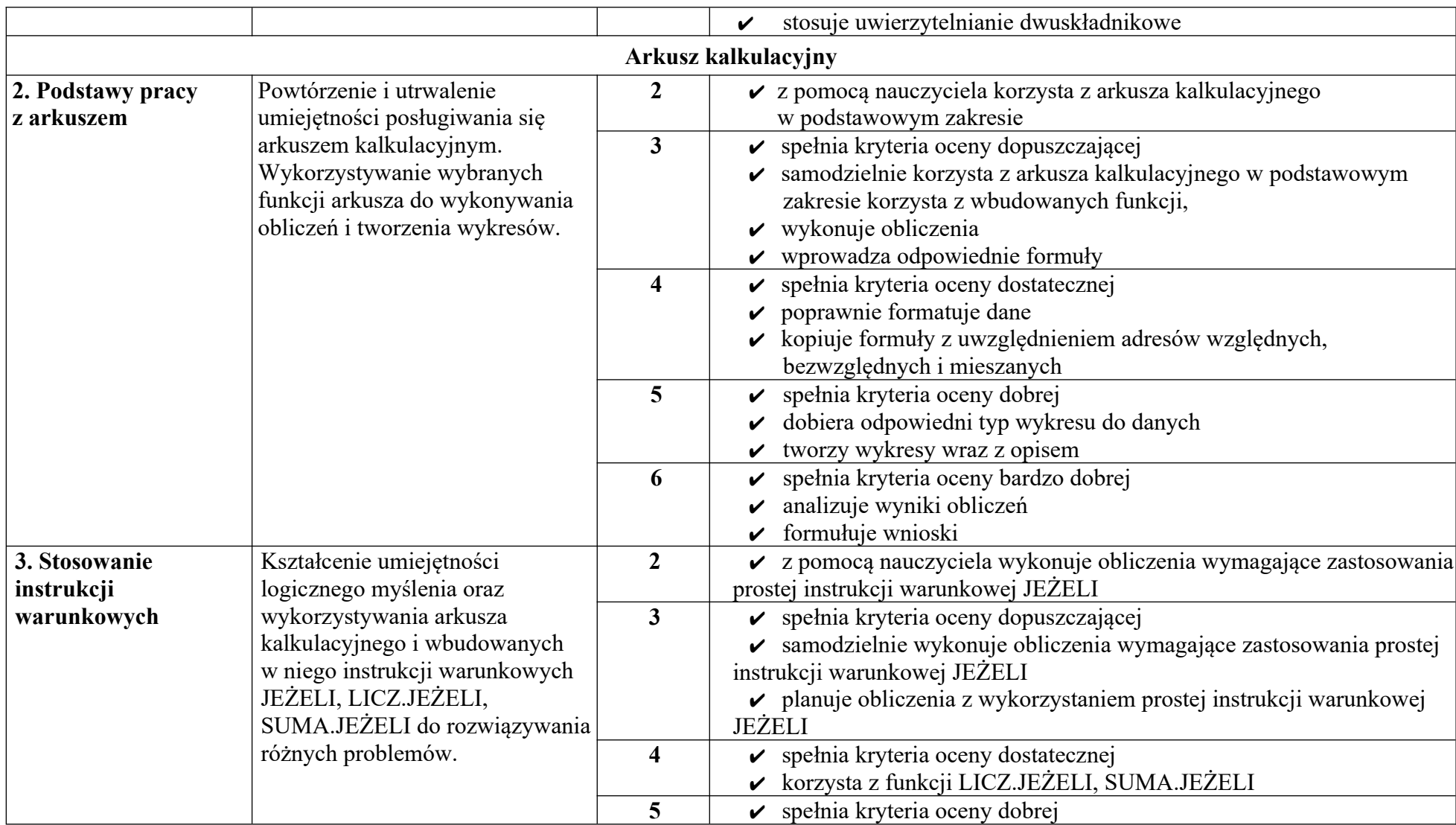

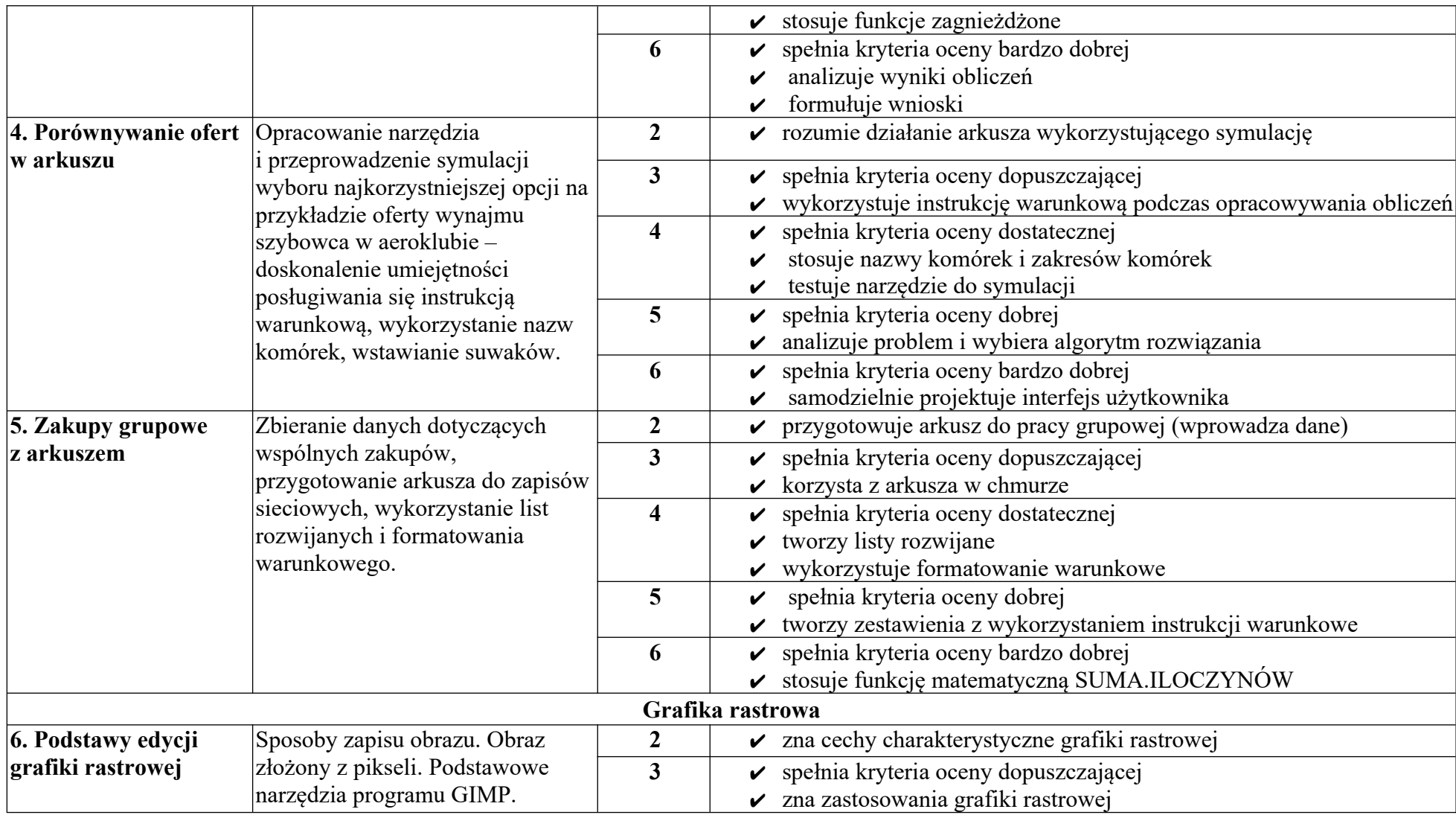

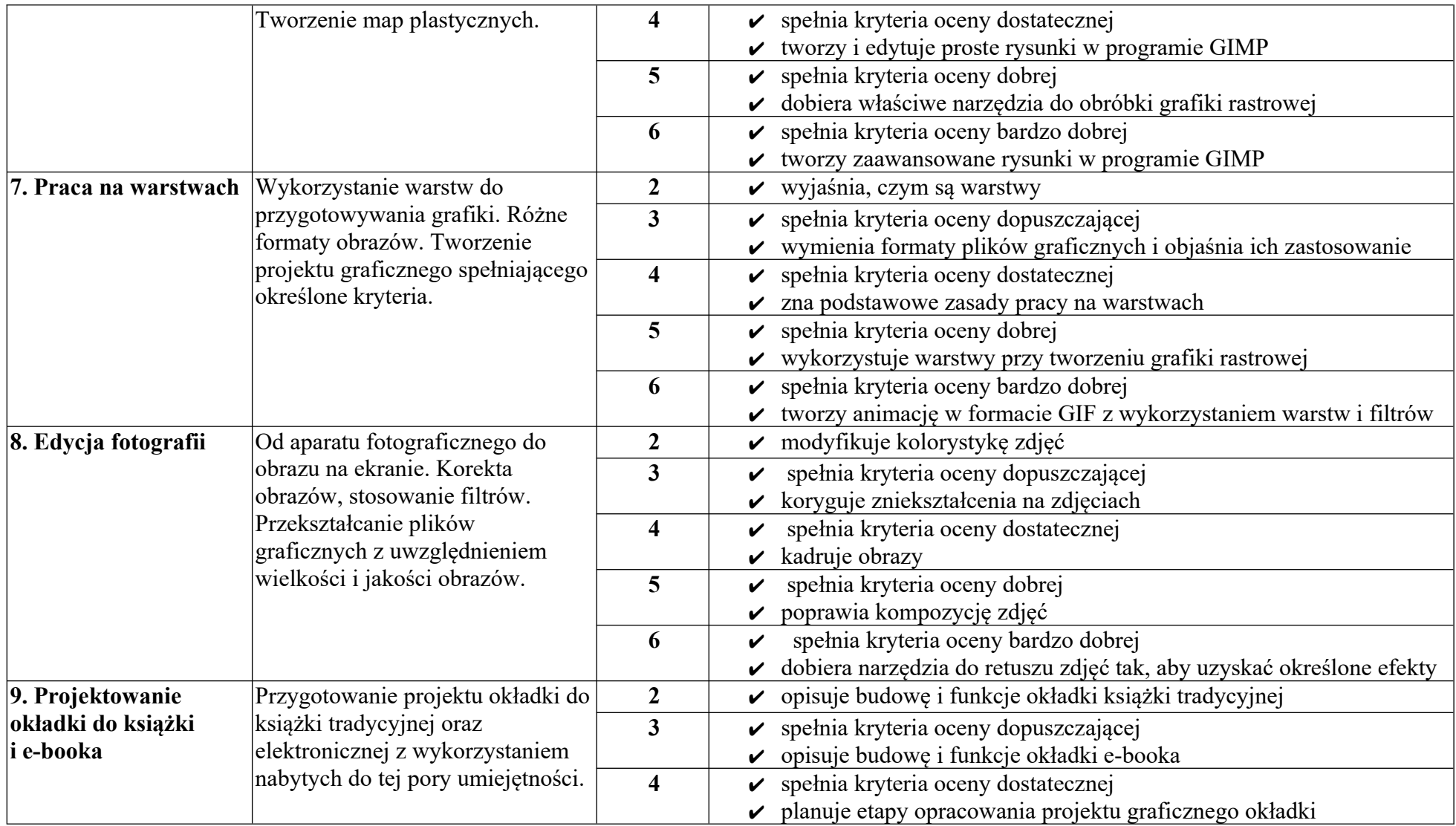

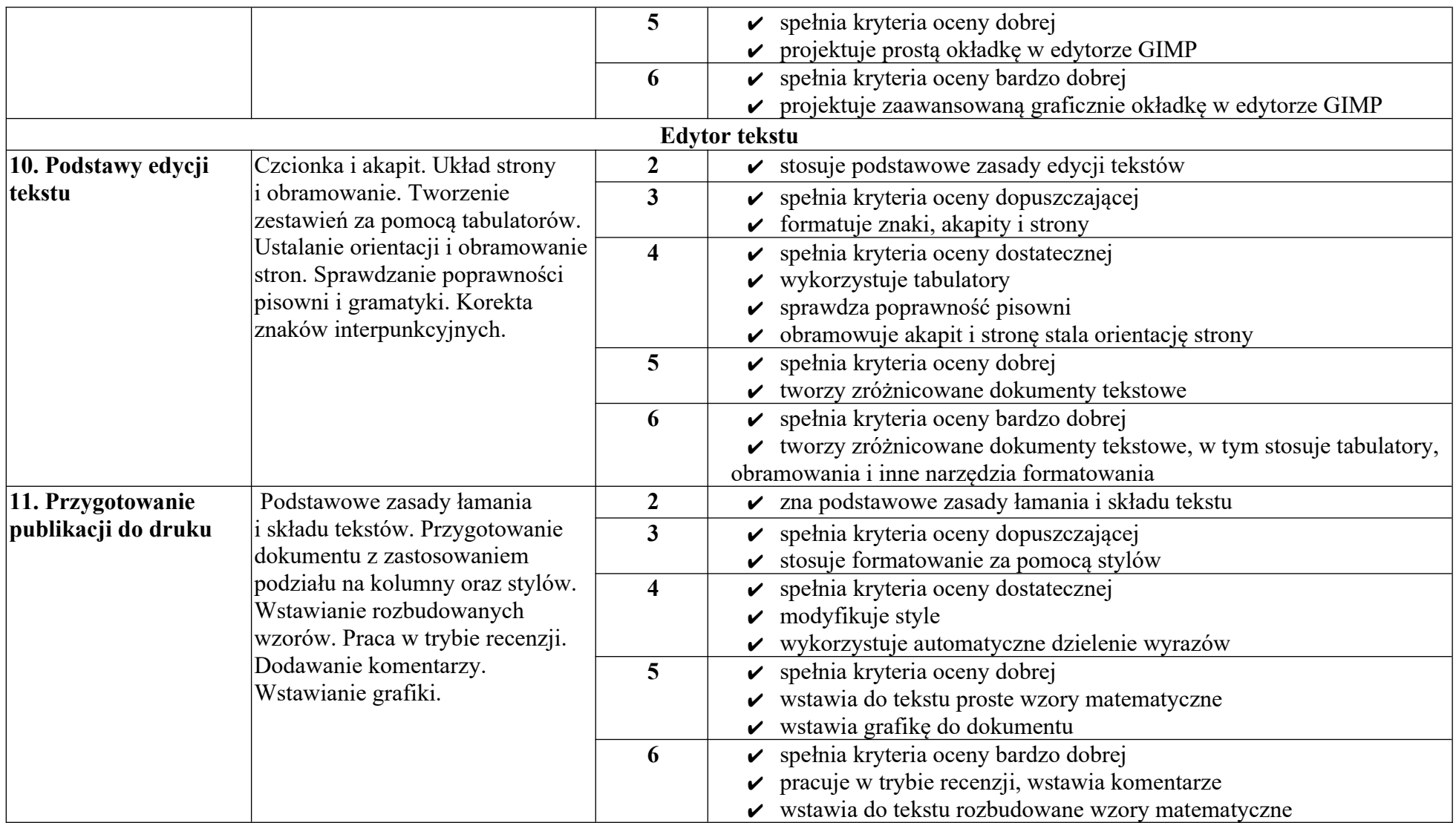

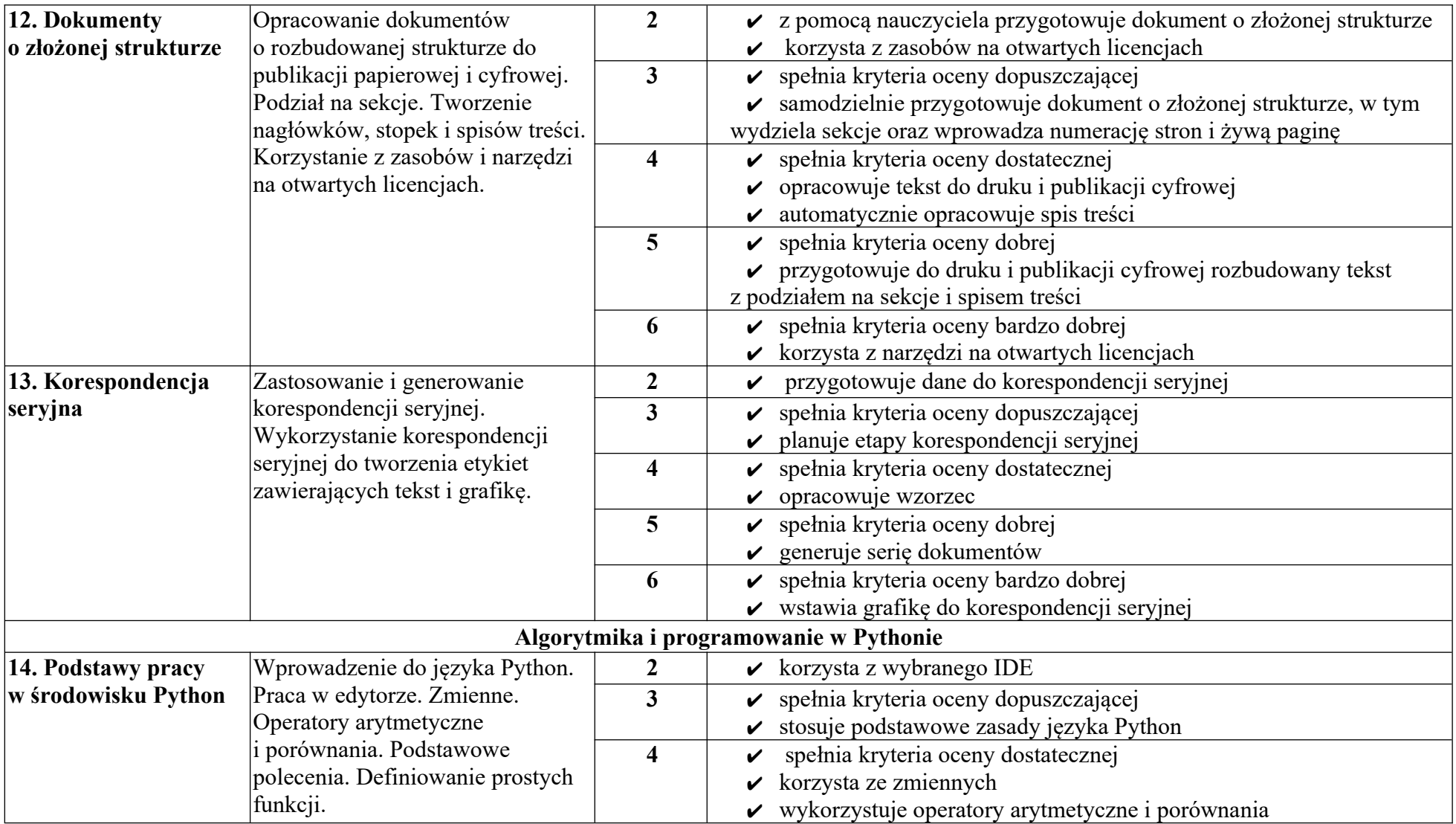

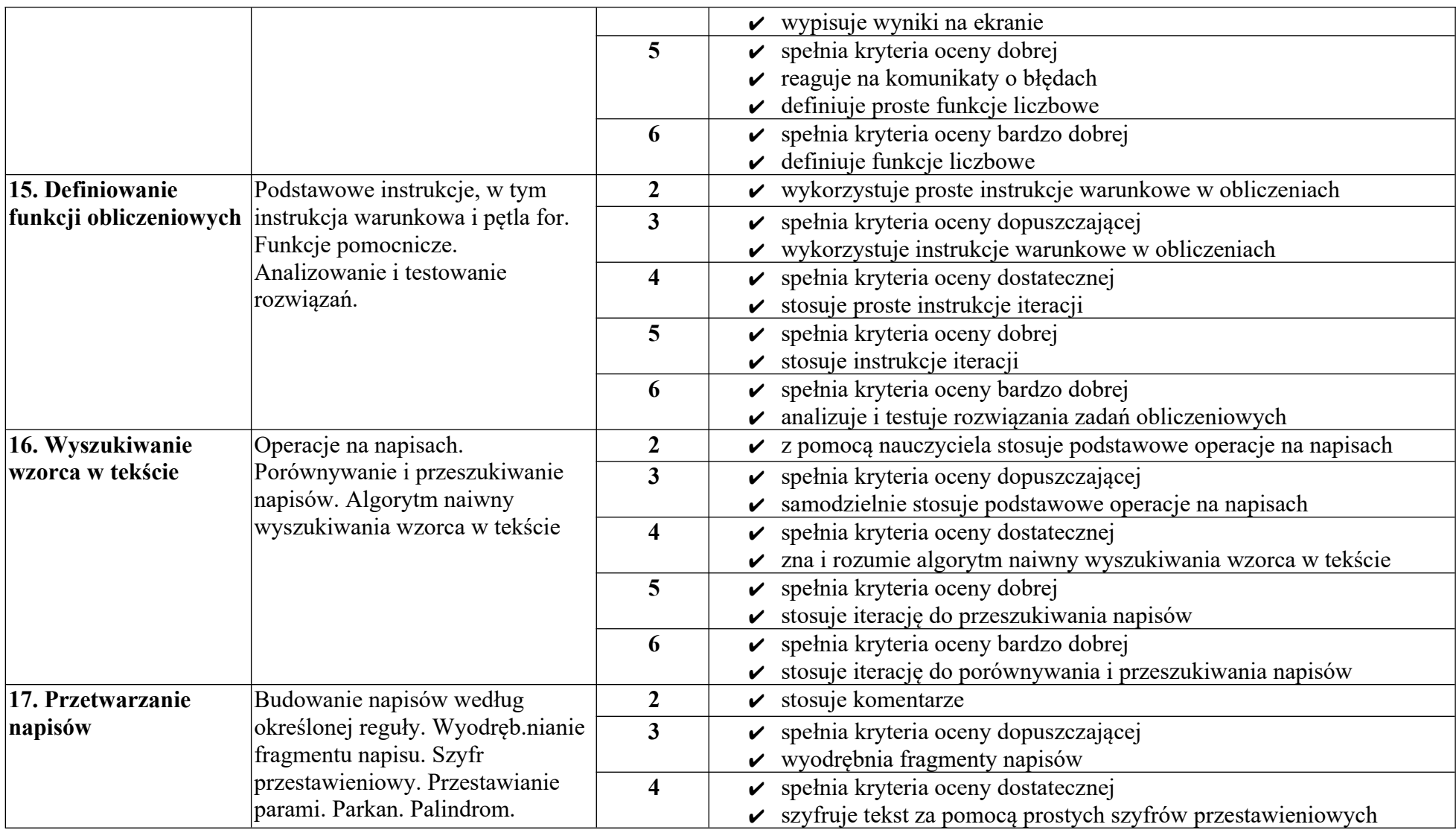

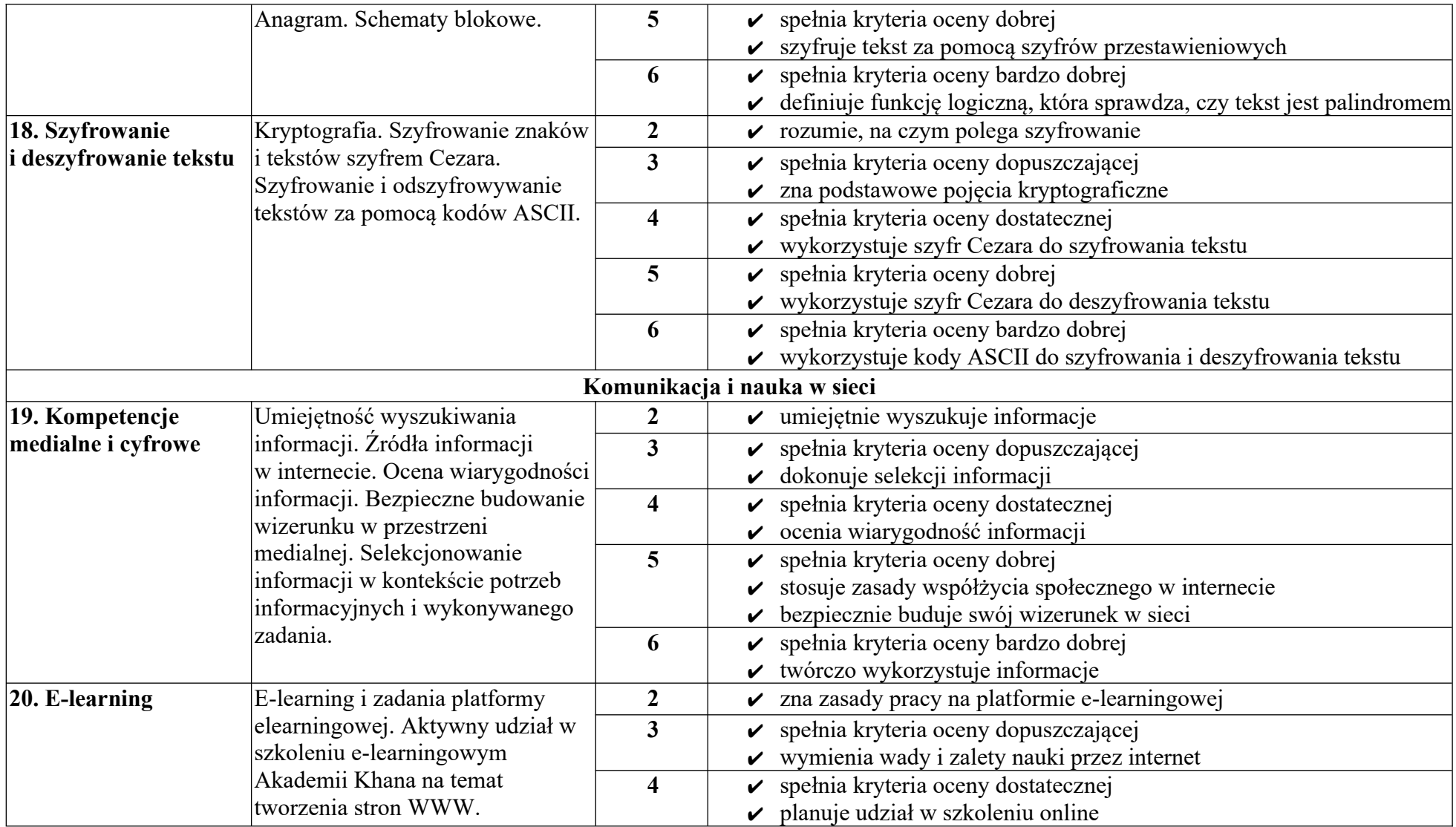

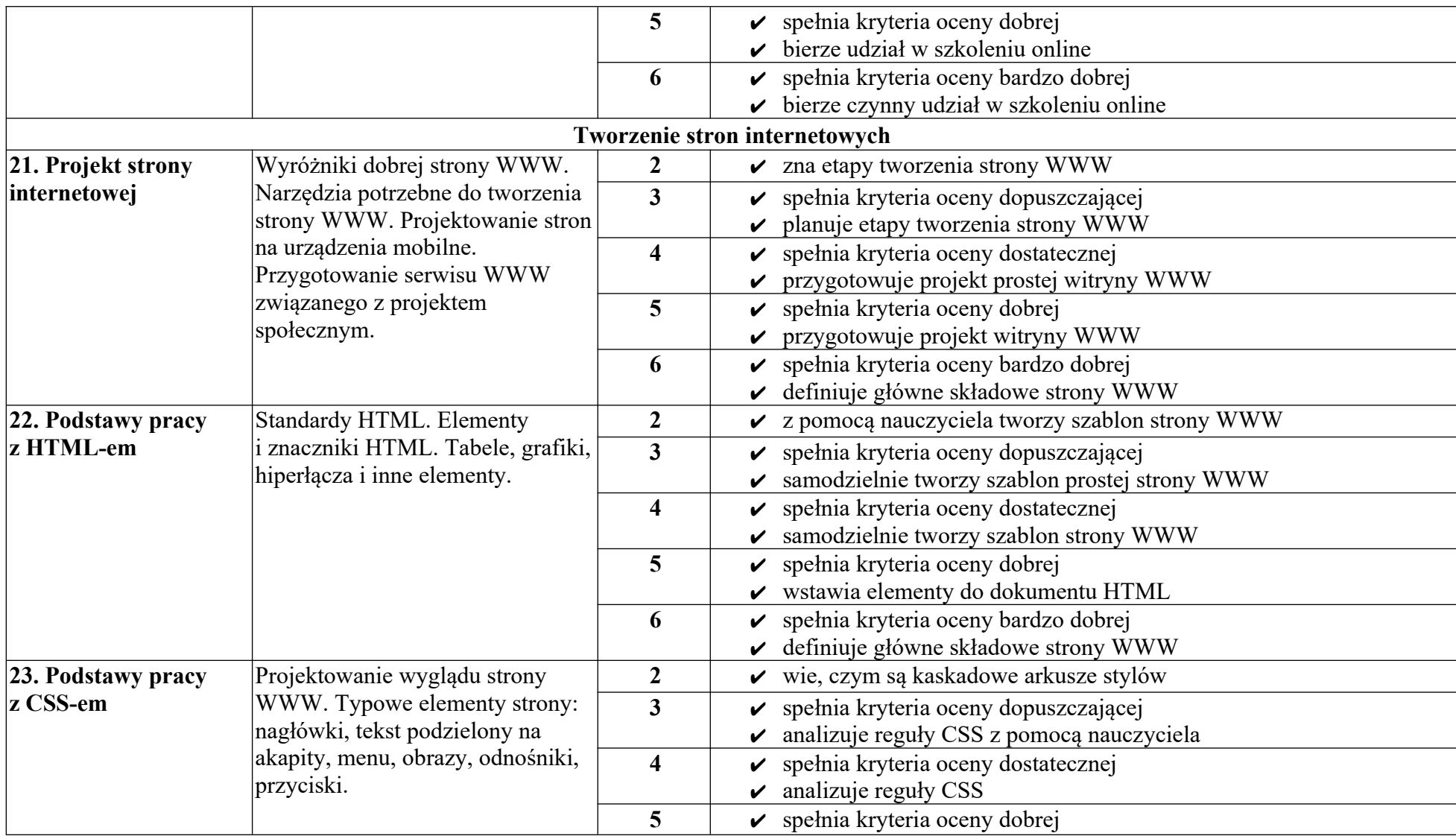

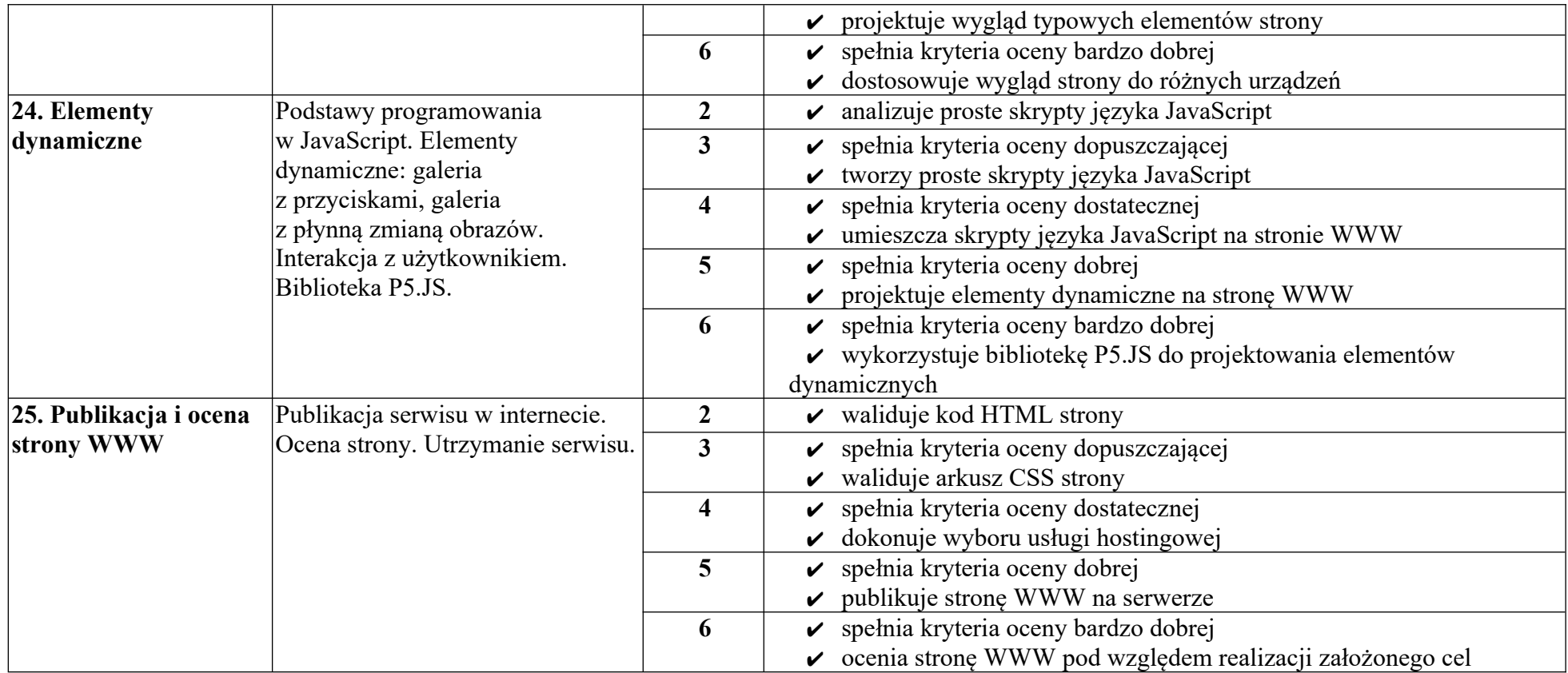

Na podstawie: Wanda Jochemczyk, Katarzyna Olędzka Informatyka, Klasa 1, PSO, nowa edycja Wydawnictwo WSiP